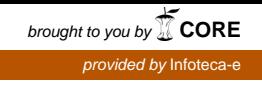

*Outubro, 2010*

*Empresa Brasileira de Pesquisa Agropecuária Embrapa Florestas Ministério da Agricultura, Pecuária e Abastecimento*

# *Documentos 203*

# **TabVida - Sistema computacional para cálculo de parâmetros biológicos e de crescimento populacional de afídeos**

Susete do Rocio Chiarello Penteado Edilson Batista de Oliveira Sonia Maria Noemberg Lazzari

Embrapa Florestas Colombo, PR 2010

Exemplares desta publicação podem ser adquiridos na:

#### *Embrapa Florestas*

Estrada da Ribeira, Km 111, Guaraituba, 83411-000, Colombo, PR - Brasil Caixa Postal: 319 Fone/Fax: (41) 3675-5600 www.cnpf.embrapa.br sac@cnpf.embrapa.br

#### **Comitê de Publicações da Unidade**

Presidente: Patrícia Póvoa de Mattos Secretária-Executiva: Elisabete Marques Oaida Membros: Antonio Aparecido Carpanezzi, Claudia Maria Branco de Freitas Maia, Cristiane Vieira Helm, Elenice Fritzsons, Jorge Ribaski, José Alfredo Sturion, Marilice Cordeiro Garrastazu, Sérgio Gaiad

Supervisão editorial: Patrícia Póvoa de Mattos Revisão de texto: Mauro Marcelo Berté Normalização bibliográfica: Elizabeth Denise Roskamp Câmara Editoração eletrônica: Mauro Marcelo Berté

**1a edição** 1a impressão (2010): sob demanda

#### **Todos os direitos reservados**

A reprodução não-autorizada desta publicação, no todo ou em parte, constitui violação dos direitos autorais (Lei no 9.610).

#### **Dados Internacionais de Catalogação na Publicação (CIP)** *Embrapa Florestas*

Penteado, Susete do Rocio Chiarello.

TabVida : sistema computacional para cálculo de parâmetros biológicos e de crescimento populacional de afídeos [recurso eletrônico] / Susete do Rocio Chiarello Penteado, Edilson Batista de Oliveira, Sonia Maria Noemberg Lazzari. - Dados eletrônicos. - Colombo : Embrapa Florestas, 2010.

1 CD-ROM. - (Documentos / Embrapa Florestas, ISSN 1679-2599 ; 203)

1. Afídeo. 2. Tabela de vida. 3. Fertilidade. 4. Biologia. I. Oliveira, Edilson Batista de. II. Lazzari, Sonia Maria Noemberg. III. Título. IV. Série.

CDD 595.752 (21. ed.)

© Embrapa 2010

# **Autores**

# **Susete do Rocio Chiarello Penteado** Bióloga, Doutora,

Pesquisadora da Embrapa Florestas susete@cnpf.embrapa.br

#### **Edilson Batista de Oliveira**

Engenheiro agrônomo, Doutor, Pesquisador da Embrapa Florestas edilson@cnpf.embrapa.br

#### **Sonia Maria Noemberg Lazzari**

Bióloga, Doutora Professora da Universidade Federal do Paraná lazzari@ufpr.br

# **Apresentação**

A utilização das tabelas de vida apresenta-se como uma importante ferramenta em estudos com insetos, permitindo melhor entendimento da dinâmica populacional das espécies e desempenhando um papel importante na tomada de decisão no controle de uma praga.

Para facilitar a elaboração e análise destas tabelas, foi desenvolvido o sistema computacional TabVida, que permite o cálculo dos parâmetros biológicos e de crescimento populacional de afídeos, pela utilização das tabelas de esperança de vida e de fertilidade. Essa publicação expõe o funcionamento de uma ferramenta útil e simplificada para estudos biológicos de afídeos, que permite o cálculo dos parâmetros de crescimento populacional de forma rápida, precisa e de livre acesso aos usuários.

> *Ivar Wendling* Chefe de Pesquisa e Desenvolvimento

# **Sumário**

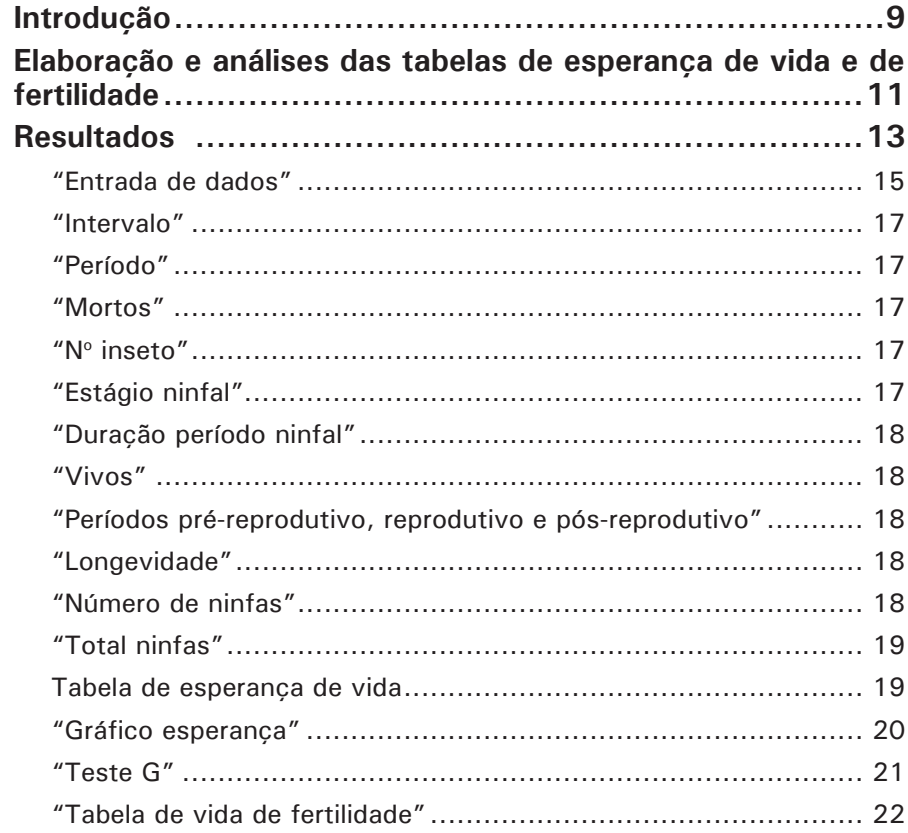

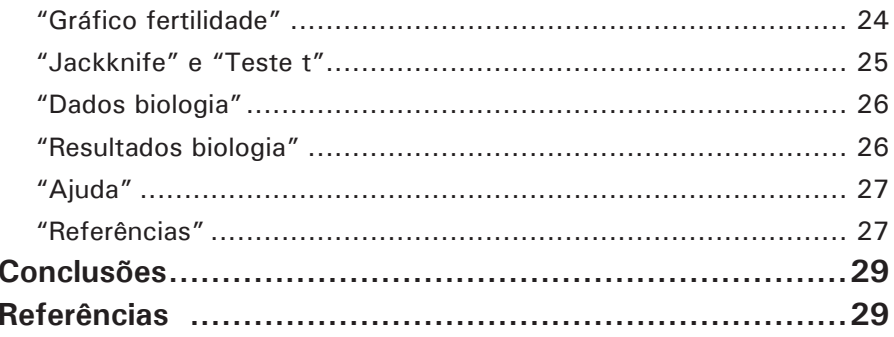

**TabVida - Sistema computacional para cálculo de parâmetros biológicos e de crescimento populacional de afídeos**

*Susete do Rocio Chiarello Penteado Edilson Batista de Oliveira Sonia Maria Noemberg Lazzari*

## **Introdução**

As tabelas de esperança de vida e de fertilidade são comumente utilizadas para estudar o desenvolvimento e os padrões de fecundidade e sobrevivência, fundamentais para a compreensão da dinâmica populacional de um organismo (SOUTHWOOD, 1978). Tais estudos podem servir de base para o desenvolvimento de estratégias de controle de pragas, com o consequente aperfeiçoamento dos programas de manejo das mesmas (WILSON; BARNETT, 1983).

De acordo com Maia (1997), quando se deseja comparar o potencial de crescimento de duas ou mais populações pela construção de tabelas de vida, os insetos utilizados em cada tratamento são considerados uma amostra aleatória das populações. Contudo, estes parâmetros populacionais estão associados a um grau de incerteza, que é expresso pela variância da estimativa. O conhecimento dessa variância é essencial para comparação de resultados com outros trabalhos. Como não existem os valores dos parâmetros observados para cada inseto, a análise de variância simples, pelo quadrado médio do resíduo, não pode ser feita. Desse modo, as variâncias dos valores dos

parâmetros de crescimento populacional podem ser obtidas pela estimativa "Jackknife" (MEYER et al., 1986), que é uma técnica computacional intensiva, que fornece os valores dos parâmetros e seus respectivos intervalos de confiança, e para tal, se requer programas rápidos, eficazes e confiáveis.

Abou-Setta et al. (1986) desenvolveram um programa para cálculo dos parâmetros de tabela de vida na linguagem Basic; entretanto, o programa não realiza as análises estatísticas. Segundo La Rossa e Kahn (2003), existem alguns antecedentes sobre este tipo de programa, como os trabalhos de Chi e Liu (1985), Abou-Setta et al. (1986) e Hulting et al. (1990), embora a entrada de dados seja uma etapa muito trabalhosa. Existem ainda programas que calculam as estatísticas de posição e dispersão, assumindo que todos os nascimentos da progênie são produzidos simultaneamente. Assim, La Rossa e Kahn (2003) desenvolveram um programa para calcular os parâmetros da tabela de vida, em linguagem QBasic V. 6.0, onde para estimar o erro padrão de r<sub>m</sub> é utilizado o procedimento "Jackknife", que também se aplica aos demais parâmetros da tabela de vida.

Chi (2005) desenvolveu um software denominado Twosex-MSChart para análises de tabelas de vida na linguagem Visual Basic para sistema Microsoft Windows® . O software está disponível para download no endereço <http://140.120.197.173/ Ecology/Download/TwoSex-MSChart.zip>.

Maia et al. (2000) desenvolveram um software denominado Lifetable.sas em ambiente SAS® , capaz de estimar e comparar diferentes parâmetros populacionais associados à tabela de vida de fertilidade.

O objetivo deste trabalho foi desenvolver um sistema computacional para o cálculo dos parâmetros biológicos e de crescimento populacional para afídeos, pela elaboração de

tabelas de esperança de vida e de fertilidade, de forma rápida, precisa e de livre acesso aos usuários. O desenvolvimento desta ferramenta foi estimulada pela dificuldade encontrada na utilização do que há disponível atualmente, ou pela incompatibilidade do sistema ou pela necessidade de obtenção de licença de uso d0 software.

#### **Elaboração e análises das tabelas de esperança de vida e de fertilidade**

Para o desenvolvimento do sistema computacional foram elaboradas, inicialmente, planilhas em Microsoft Excel® contendo dados de observações realizadas na biologia de *Cinara atlantica*  Wilson, 1919 (Hemiptera: Aphididae), criada em mudas de *Pinus taeda*, que permitiram realizar os cálculos dos parâmetros biológicos e de crescimento populacional.

Os parâmetros das tabelas de esperança de vida e de fertilidade foram baseados em Andrewartha e Birch (1954). Nas tabelas de esperança de vida foram calculados: intervalo de idade, como sendo o ponto médio de cada idade das fêmeas (x); número de sobreviventes (Lx); número de indivíduos mortos (dx); estrutura etária, que é o número de insetos vivos entre um dia e outro (Ex); número total de insetos em cada intervalo de idade x  $(T_x)$ ; expectativa de vida (ex) e probabilidade de morte na idade x, ou porcentagem de risco, que é a razão de mortalidade por intervalo de idade e indica a probabilidade de ocorrência de morte dos indivíduos antes do prazo estabelecido por  $e(x)$  (100 qx), onde:

 $Ex = [L + (Lx + 1)]/2$ 

 $ex = Tx/Ix$ 

 $100qx = (dx/Lx) \times 100$ 

A comparação estatística das curvas de sobrevivência, entre tratamentos, é feita pela utilização do teste da Prova G (RABINOVICH, 1978), o qual permite saber se duas ou mais curvas são ou não estatisticamente diferentes entre si, independentemente do valor da longevidade média dos indivíduos da população, conforme a equação:

 $G = 2$  [(soma de f.lnf de cada entrada) - (soma de f.ln dos totais das colunas) - (soma de f.lnf dos totais das filas) + (f.ln do grande total)]

As tabelas de fertilidade foram elaboradas, considerando-se os seguintes parâmetros: ponto médio de cada idade das fêmeas (x); expectativa de vida até a idade x, expressa como uma fração de uma população inicial de uma fêmea (l<sub>x</sub>); fertilidade específica, ou seja, o número de descendentes produzidos por fêmea na idade x e que originarão fêmeas (m $_{\mathrm{\star}}$ ) e o número total de fêmeas nascidas na idade x (l $\Box_{\mathsf{x}}$ m $\Box_{\mathsf{x}}$ )

Com os parâmetros das tabelas de vida de fertilidade, foram calculados os parâmetros de crescimento populacional, sendo eles: (R), taxa líquida de reprodução, ou seja, o total de descendentes fêmeas produzidas por fêmea, durante todo o período de reprodução, que chegam à geração seguinte; (T), tempo médio de cada geração, ou a duração média de uma geração;  $(r_m)$ , taxa intrínseca de crescimento populacional ou a capacidade inata de aumentar em número;  $(\lambda)$ , razão finita de aumento populacional, ou seja, o número de vezes que a população multiplica em uma unidade de tempo e (TD), o tempo que leva a população para duplicar em número, onde:

 $R_o = \sum (m_x l_x)$  $T = (\Sigma m_x I_x.x)/ \Sigma (m_x I_x)$ 

 $r_m$  = loge R<sub>o</sub>/T = ln R<sub>o</sub>/T

 $\lambda = e$  rm

 $TD = \ln(2)/r_m$ 

Os parâmetros da tabela de vida de fertilidade e respectivos erros padrão foram estimados usando o método Jackknife (MEYER et al., 1986) e as médias comparadas pelo teste "t" unilateral.

Com as planilhas elaboradas em Microsoft Excel® , foi desenvolvido o sistema, utilizando-se a linguagem Visual Basic.

## **Resultados**

O sistema computacional TabVida foi desenvolvido para o cálculo dos parâmetros biológicos e de crescimento populacional de afídeos. Entretanto, poderá ser adaptado para uso com outros grupos. O sistema encontra-se disponível na página da Embrapa Florestas (<http:/www.cnpf.embrapa.br>) através de um arquivo executável que cria um ícone na tela do computador. Quando o programa é acessado, é necessário que a opção "habilitar conteúdo de macros" esteja selecionada.

O Programa é composto por uma série de telas, as quais são acessadas pelos botões na tela de inicialização (Figura 1). O sistema permite a inserção de dados e a comparação de dois tratamentos cada vez, denominados de T1 e T2, sendo que no espaço "Nome do tratamento" deve-se proceder à identificação do tratamento. Assim, cada tela relacionada na Figura 1 foi elaborada para o tratamento 1 e para o tratamento 2 (com exceção das telas "Teste G", "Teste t"), com uma tecla de atalho, na tela de abertura, que direciona para um dos dois tratamentos.

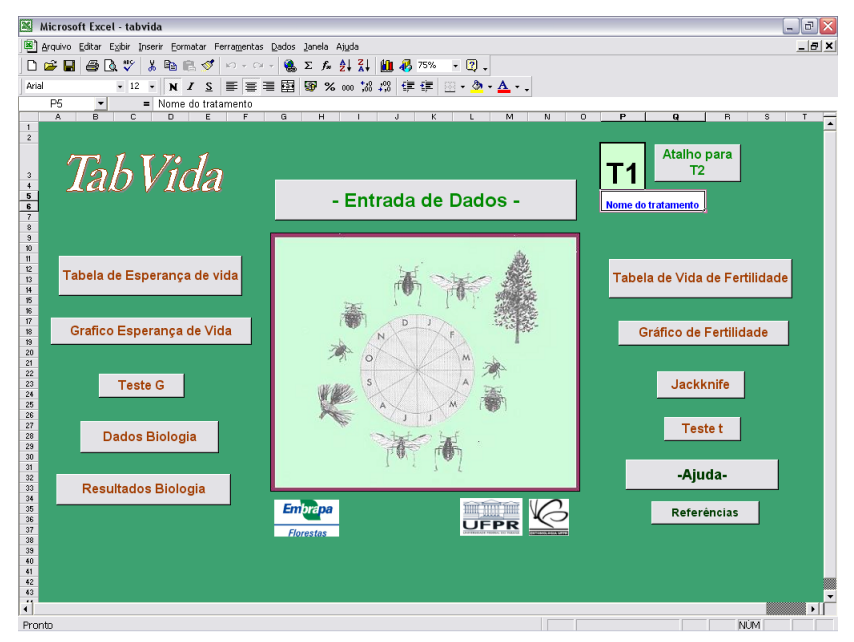

**Figura 1.** Tela de acesso ao *TabVida*, contendo os itens que fazem parte do sistema.

Se o usuário tiver mais de dois tratamentos para inserção no sistema, deverá salvar uma cópia do arquivo e, após isto, poderá apagar os dados inseridos na tela "Entrada de dados" e inserir os dados do(s) novo(s) tratamento(s), devendo salvá-lo(s) também, ao final da operação. Os arquivos criados terão extensão \*.xls. Não é possível renomear os arquivos, portanto, para salvá-los, evitando que apresentem problemas posteriormente, deve-se proceder da seguinte maneira:

a) ir no diretório onde foi instalado o programa *TabVida*;

b) dentro do diretório, criar um sub-diretório, nomeando-o com a indicação dos tratamentos (ex.: Pulgao15e20, referente aos tratamentos do pulgão criado nas temperaturas de 15 ºC e 20 ºC).

c) dentro deste sub-diretório, salvar o arquivo originado no programa (\*.xls), sem renomeá-lo, devendo ficar com o nome tabvida;

d) proceder assim para os demais tratamentos a serem salvos, criando sempre um novo sub-diretório para cada dois novos tratamentos analisados.

Abaixo é feita uma descrição de cada tela e sua utilização.

#### **"Entrada de dados"**

Nesta tela (Figuras 2A e 2B) são inseridos os dados obtidos na biologia da espécie de inseto estudada, sendo composta por várias colunas. As colunas de cor branca são aquelas cuja informação deverá ser inserida pelo usuário. Em alguns itens há comentários inseridos que, para serem acessados, basta posicionar o mouse sobre o comentário. Nas demais colunas, as informações são obtidas automaticamente pelo sistema, sendo descritas abaixo.

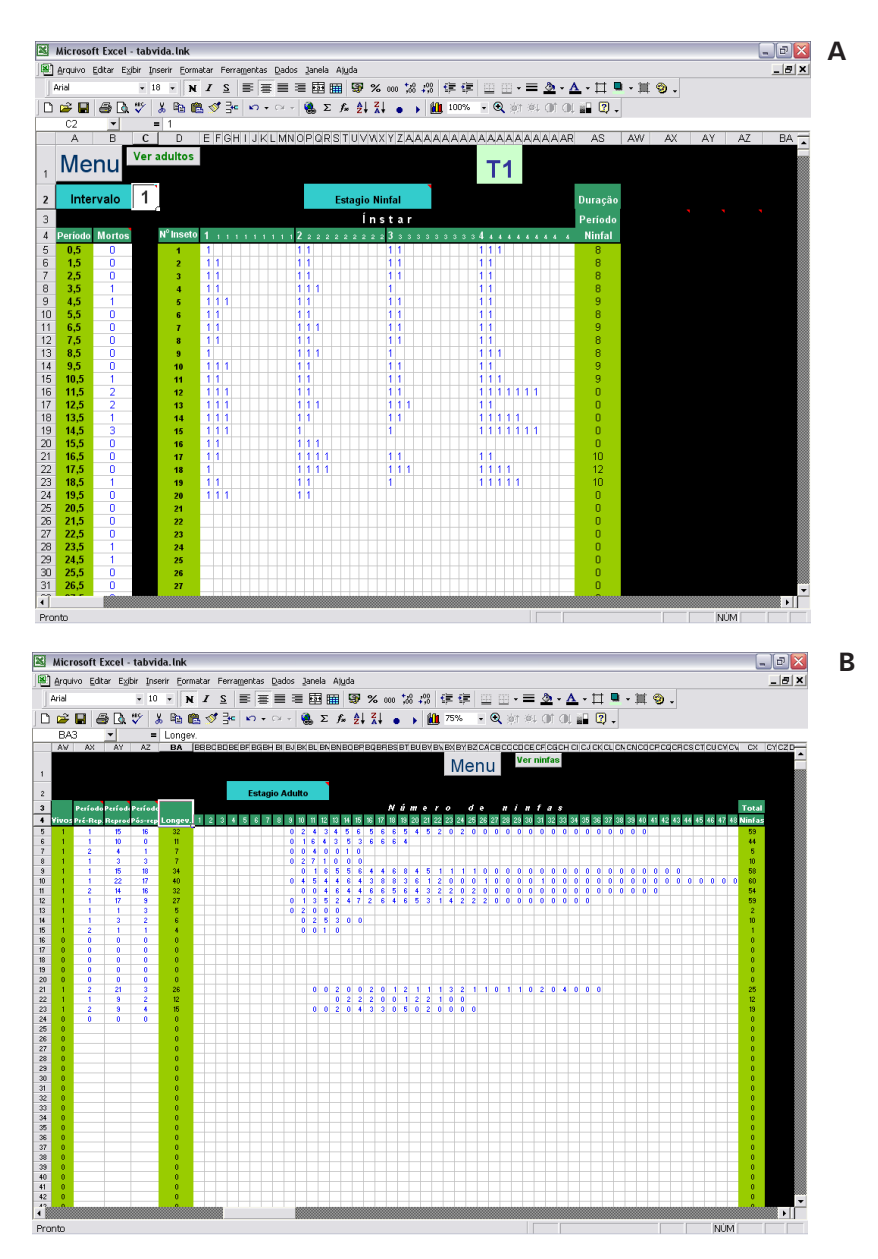

**Figura 2.** Tela "Entrada de dados", mostrando a parte referente aos dados do estágio ninfal (A) e a parte referente ao estágio adulto (B), no sistema computacional *TabVida*.

#### **"Intervalo"**

Neste item (Figura 2a), deverá ser informado o intervalo de idade a ser considerado. Por exemplo, se inserido o número um, este poderá indicar um dia, uma semana ou um mês, dependendo do intervalo considerado entre cada coleta de dados. Se inserido o número dois, indica que os dados referem-se a observações realizadas a cada dois dias ou duas semanas e assim por diante.

#### **"Período"**

Este item é preenchido automaticamente pelo sistema (Figura 2A), em função do intervalo informado no item anterior (Intervalo), sendo que o período 0,5 refere-se ao intervalo de idade de zero a um, ou seja, as observações realizadas do nascimento do inseto (dia 0) ao primeiro dia de vida (dia 1), ou à primeira semana, ou mês, dependendo da escolha.

#### **"Mortos"**

Este item (Figura 2A) deverá ser informado pelo usuário, devendo indicar, em cada intervalo de idade, o número de insetos que morreram neste intervalo.

#### **"No inseto"**

É o número referente a cada observação (Figura 2A).

### **"Estágio ninfal"**

Aqui deverá ser informada a duração de cada ínstar (Figura 2A), de acordo com o intervalo de idade estipulado na coluna "Intervalo". Como exemplo, considerando o intervalo de idade de um dia, se o inseto de número um apresentar as seguintes durações para o estágio ninfal:  $1^\circ$  ínstar – dois dias;  $2^\circ$  ínstar – dois dias;  $3^\circ$  ínstar – três dias e  $4^\circ$  ínstar – quatro dias. Deverá ser digitado, na primeira linha (que se refere ao inseto número um) e nas colunas referentes ao 1º ínstar, o número um nas duas primeiras células; nas colunas referentes ao 2º ínstar, o número um nas duas primeiras células; nas colunas referentes ao 3º ínstar, o número um nas três primeiras células e nas colunas

referentes ao 4º ínstar, o número um nas quatro primeiras células. Caso o inseto morra, por exemplo, no segundo dia do 3º ínstar, simplesmente digita-se o número um no primeiro e segundo dias da coluna do 3º ínstar e informa na coluna de mortos que um inseto morreu neste intervalo de idade.

#### **"Duração período ninfal"**

Informa a duração do período ninfal para cada inseto observado e é preenchido automaticamente pelo sistema (Figura 2A).

#### **"Vivos"**

Indica quais insetos atingiram o estágio adulto, daqueles que iniciaram o experimento (Figura 2B), com o número 1 representando que o inseto atingiu o estágio adulto e o número zero, que o inseto morreu no estágio ninfal. Este item é preenchido automaticamente pelo sistema.

#### **"Períodos pré-reprodutivo, reprodutivo e pós-reprodutivo"**

Este item (Figura 2B) deverá ser informado pelo usuário, devendo indicar a duração de cada período.

#### **"Longevidade"**

Refere-se à duração da fase adulta do inseto (Figura 2B) e é preenchido automaticamente pelo sistema, baseado nas informações do item "Períodos pré-reprodutivo, reprodutivo e pós-reprodutivo".

#### **"Número de ninfas"**

Deverá ser informado pelo usuário (Figura 2B), sendo importante lembrar que a entrada destes dados deverá sempre ser iniciada no primeiro dia da idade adulta e, portanto, estará baseado nas colunas "duração do período ninfal" e "duração dos períodos pré-reprodutivo, reprodutivo e pós-reprodutivo". Como exemplo, se um inseto apresenta duração do período ninfal de oito dias, a inserção do primeiro dado se dará no dia nove, na área da planilha referente a "Número de ninfas"; se o inseto apresentar

um dia de período pré-reprodutivo, deve-se digitar, no dia nove, um zero, referente a um dia deste período, o que indica que não houve produção de ninfas; a seguir, devem ser inseridas as informações sobre o número de ninfas produzidas diariamente (durante todo o período reprodutivo). Como exemplo, se um inseto produziu durante 10 dias, duas ninfas por dia, deve-se, após o(s) zero(s) do período pré-reprodutivo, inserir, nas dez células seguintes (referentes a 10 dias de período reprodutivo), o número 2 em cada célula, referente à produção de duas ninfas por dia. Finalmente, deve-se informar, pela inserção de zeros, nas células à direita, a duração do período pós-reprodutivo, até a morte do inseto.

Caso o inseto permaneça vivo por cinco dias, mas não se reproduza, deve-se digitar o número 0 (zero) nas cinco primeiras colunas, referente aos cinco primeiros dias da idade adulta.

#### **"Total ninfas"**

Nesta última coluna (Figura 2B), localizada no final da planilha à direita, é apresentado o total de ninfas produzidas por fêmea e esta informação é preenchida automaticamente pelo sistema.

#### **Tabela de Esperança de vida**

Esta tela apresenta dados que são preenchidos automaticamente pelo sistema (Figura 3) e fornece as informações sobre os seguintes parâmetros:

**x** - intervalo de idade: calculado como o ponto médio de cada idade;

 $\mathsf{L}_{\mathsf{x}}$  - número de sobreviventes em cada intervalo de idade;

**d<sub>x</sub>** - número de indivíduos mortos em cada intervalo de idade;

**E<sub>x</sub>** - estrutura etária, que é o número de insetos vivos entre um dia e outro e calculado por:  $E_{x} = [L + (L_{x} + 1)]/2;$ 

**T**<sub>y</sub> - número total de insetos em cada intervalo de idade x, sendo a soma do  $\mathsf{E}_{\mathsf{x}}$  de baixo para cima;

 $\mathbf{e}_{\mathbf{x}}$  - expectativa de vida e calculado por: ex =  $T_{\mathbf{x}}/L_{\mathbf{x}}$ ;

**100 qx** - probabilidade de morte na idade x, ou porcentagem de risco, que é a razão de mortalidade por intervalo de idade e indica a probabilidade de ocorrência de morte dos indivíduos antes do prazo estabelecido por e<sub>x</sub>, sendo calculado por: 100qx  $= (d_x/L_x) 100.$ 

| Ξ<br>B<br>Microsoft Excel - tabvida<br>mil.                                                                                                    |                                |              |                |                          |              |                |                |              |  |              |   |  | I×     |            |         |                      |
|----------------------------------------------------------------------------------------------------|--------------------------------|--------------|----------------|--------------------------|--------------|----------------|----------------|--------------|--|--------------|---|--|--------|------------|---------|----------------------|
| [8] Arquivo Editar Egibir Inserir Eormatar Ferramentas Dados Janela Ajuda                                                                                                    |                                |              |                |                          |              |                |                |              |  |              |   |  | $-10x$ |            |         |                      |
| %咖啡環 年年 田田 • 三 ◆ • △ • 口<br>■・画<br>$\circledcirc$ .<br>图 圈 图<br>Arial<br>≣<br>$-9$<br>$\ddot{\phantom{0}}$<br>$\mathbb N$<br>$\underline{\mathbb{S}}$<br>Ε<br>言<br>滬<br>$\mathcal{I}$ |                                |              |                |                          |              |                |                |              |  |              |   |  |        |            |         |                      |
| ∑ 春 集計<br>$\mathbb{S}^2$<br>y,<br>电子<br>라<br>图 43 100%<br>$-$ Q at a of or $ 2$ .<br>$\oplus$ $\Box$<br>€<br>œ,<br>ь<br><b>le</b><br>D<br>$\mathbf{M}$ + $\mathbf{M}$ +               |                                |              |                |                          |              |                |                |              |  |              |   |  |        |            |         |                      |
|                                                                                                    | $\overline{\phantom{0}}$<br>A1 |              | $\blacksquare$ |                          |              |                |                |              |  |              |   |  |        |            |         |                      |
|                                                                                                    | A                              | B            | C              | D                        | E            | F              | G              | H            |  | $\mathbf{J}$ | K |  | M      | N          | $\circ$ | P                    |
| $\mathbf{1}$                                                                                                    | <b>Menu</b>                    |              |                |                          |              |                |                |              |  |              |   |  |        |            |         |                      |
| $\overline{c}$                                                                                                    |                                | $\mathsf{x}$ | Lx             | dx                       | Ex           | Tx             | ex             | 100qx        |  |              |   |  |        |            |         |                      |
| 3                                                                                                    |                                | 0,5          | 19             | $\overline{0}$           | 19,0         | 613,5          | 32,29          | 0,00         |  |              |   |  |        |            |         |                      |
| 4                                                                                                    | T <sub>1</sub>                 | 1,5          | 19             | $\bf{0}$                 | 19,0         | 594,5          | 31,29          | 0,00         |  |              |   |  |        |            |         |                      |
| 5                                                                                                    |                                | 2,5          | 19             | 0                        | 19,0         | 575,5          | 30,29          | 0,00         |  |              |   |  |        |            |         |                      |
| 6<br>7                                                                                                    |                                | 3,5<br>4,5   | 19<br>19       | ō<br>$\overline{0}$      | 19,0<br>19,0 | 556,5<br>537,5 | 29,29<br>28,29 | 0,00<br>0,00 |  |              |   |  |        |            |         |                      |
| 8                                                                                                    |                                | 5,5          | 19             | ō                        | 19,0         | 518,5          | 27,29          | 0,00         |  |              |   |  |        |            |         |                      |
| 9                                                                                                    |                                | 6,5          | 19             | 0                        | 19.0         | 499,5          | 26,29          | 0,00         |  |              |   |  |        |            |         |                      |
| 10                                                                                                    |                                | 7,5          | 19             | $\overline{0}$           | 19.0         | 480,5          | 25,29          | 0,00         |  |              |   |  |        |            |         |                      |
| 11                                                                                                    |                                | 8,5          | 19             | 0                        | 19,0         | 461,5          | 24,29          | 0,00         |  |              |   |  |        |            |         |                      |
| 12                                                                                                    |                                | 9,5          | 19             | $\overline{0}$           | 19,0         | 442,5          | 23,29          | 0,00         |  |              |   |  |        |            |         |                      |
| 13<br>14                                                                                                    |                                | 10,5<br>11,5 | 19<br>19       | o<br>$\mathbf{1}$        | 19,0<br>18,5 | 423.5<br>404,5 | 22,29<br>21,29 | 0.00<br>5,26 |  |              |   |  |        |            |         |                      |
| 15                                                                                                    |                                | 12,5         | 18             | $\overline{0}$           | 18,0         | 386,0          | 21,44          | 0,00         |  |              |   |  |        |            |         |                      |
| 16                                                                                                    |                                | 13,5         | 18             | $\mathbf 0$              | 18,0         | 368,0          | 20,44          | 0,00         |  |              |   |  |        |            |         |                      |
| 17                                                                                                    |                                | 14,5         | 18             | $\overline{2}$           | 17,0         | 350,0          | 19,44          | 11,11        |  |              |   |  |        |            |         |                      |
| 18                                                                                                    |                                | 15,5         | 16             | $\bf{0}$                 | 16,0         | 333.0          | 20.81          | 0,00         |  |              |   |  |        |            |         |                      |
| 19                                                                                                    |                                | 16,5         | 16             | $\overline{0}$           | 16.0         | 317,0          | 19,81          | 0,00         |  |              |   |  |        |            |         |                      |
| 20<br>21                                                                                                    |                                | 17,5<br>18,5 | 16<br>16       | 0<br>$\overline{0}$      | 16,0<br>16,0 | 301,0<br>285,0 | 18,81<br>17,81 | 0,00<br>0,00 |  |              |   |  |        |            |         |                      |
| 22                                                                                                    |                                | 19,5         | 16             | ō                        | 16,0         | 269,0          | 16,81          | 0,00         |  |              |   |  |        |            |         |                      |
| 23                                                                                                    |                                | 20.5         | 16             | 0                        | 16.0         | 253.0          | 15,81          | 0.00         |  |              |   |  |        |            |         |                      |
| 24                                                                                                    |                                | 21,5         | 16             | $\mathbf{1}$             | 15,5         | 237,0          | 14,81          | 6,25         |  |              |   |  |        |            |         |                      |
| 25                                                                                                    |                                | 22,5         | 15             | ō                        | 15,0         | 221,5          | 14,77          | 0,00         |  |              |   |  |        |            |         |                      |
| 26                                                                                                    |                                | 23,5         | 15             | 0                        | 15,0         | 206,5          | 13,77          | 0,00         |  |              |   |  |        |            |         |                      |
| 27<br>28                                                                                                    |                                | 24,5<br>25,5 | 15<br>15       | $\bf{0}$<br>$\mathbf{1}$ | 15,0<br>14,5 | 191.5<br>176,5 | 12,77<br>11,77 | 0.00<br>6,67 |  |              |   |  |        |            |         |                      |
| 29                                                                                                    |                                | 26,5         | 14             | 0                        | 14,0         | 162,0          | 11,57          | 0,00         |  |              |   |  |        |            |         |                      |
| 30                                                                                                    |                                | 27,5         | 14             | 1                        | 13,5         | 148.0          | 10,57          | 7,14         |  |              |   |  |        |            |         |                      |
| 31                                                                                                    |                                | 28,5         | 13             | $\mathbf{1}$             | 12,5         | 134,5          | 10,35          | 7.69         |  |              |   |  |        |            |         |                      |
| 32                                                                                                    |                                | 29,5         | 12             | $\mathbf{1}$             | 11,5         | 122.0          | 10,17          | 8,33         |  |              |   |  |        |            |         |                      |
| 33                                                                                                    |                                | 30,5         | 11             | 0                        | 11,0         | 110,5          | 10.05          | 0,00         |  |              |   |  |        |            |         |                      |
| 34                                                                                                    |                                | 31,5         | 11             | $\mathbf{1}$             | 10.5         | 99.5           | 9,05           | 9.09         |  |              |   |  |        |            |         | $\blacktriangledown$ |
| $\blacksquare$                                                                                                    |                                |              |                |                          |              |                |                |              |  |              |   |  |        |            |         | ▸║                   |
| Pronto                                                                                                    |                                |              |                |                          |              |                |                |              |  |              |   |  |        | <b>NUM</b> |         |                      |

**Figura 3.** Tela "Tabela de esperança de vida", mostrando o cálculo dos parâmetros, em cada intervalo de idade, no sistema computacional TabVida.

#### **"Gráfico esperança"**

Este gráfico é elaborado automaticamente pelo sistema (Figura 4) e representa a relação entre a sobrevivência (L $_{\mathrm{\mathsf{x}}}$ ) e esperança de vida (e<sub>x</sub>) dos insetos. Para a sua utilização em outros

documentos, basta clicar sobre a área branca, ao redor do gráfico, para selecioná-lo, escolher a opção copiar e para colar em outra planilha, escolher a opção "colar especial" para imagem de extensão jpeg.

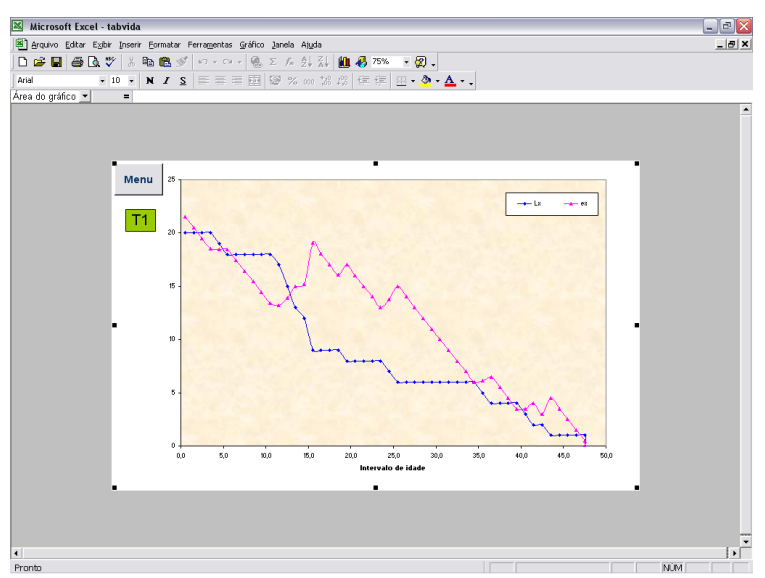

**Figura 4.** Tela "Gráfico esperança de vida", contendo a relação entre a sobrevivência (L<sub>x</sub>) e esperança de vida (e<sub>x</sub>) dos afídeos, no sistema computacional TabVida.

## **"Teste G"**

A comparação estatística das curvas de sobrevivência, obtidas nas tabelas de esperança de vida, é feita pela utilização do teste da Prova G (RABINOVICH, 1978). A coluna denominada LxT1 (Figura 5) refere-se ao número de sobreviventes, em cada intervalo de idade, do tratamento 1 e a coluna denominada de LxT2, do tratamento 2, sendo estas colunas preenchidas automaticamente pelo programa. O cálculo do valor de G é automático e a comparação entre os tratamentos é feita consultando a tabela com os valores do qui-quadrado, baseado no número de graus de liberdade e o nível de significância desejado, cujo atalho para o acesso encontra-se na tela "Teste G".

|                            | $\frac{1}{2} \left( \frac{1}{2} \right) \times \left( 2 \right) \times \left( 1 \right) \times \left( 1 \right)$ |                                                |                                                      | tabvida [Modo de Compatibilidade] - Microsoft Excel |                                   |                      |                                                                                         |                     |                                                                  |                                    | $\mathbf{x}$<br>٠                                                  |
|----------------------------|----------------------------------------------------------------------------------------------------|------------------------------------------------|------------------------------------------------------|-----------------------------------------------------|-----------------------------------|----------------------|-----------------------------------------------------------------------------------------|---------------------|------------------------------------------------------------------|------------------------------------|--------------------------------------------------------------------|
|                            | Início                                                                                                    | Layout da Página<br>Inserir                    | Fórmulas<br>Dados                                    | Revisão                                             | Exibição                          |                      |                                                                                         |                     |                                                                  |                                    | $\mathbf{x}$<br>$\blacksquare$                                     |
| ñ<br>Colar<br>Área de Tr 5 | ¥<br>Arial<br>û.<br>N.<br>Í                                                                                      | و  -<br>$- A^A $<br><b>3</b> - A<br>S<br>Fonte | $\frac{30}{2}$<br>疆<br>$\overline{D}$<br>Alinhamento | 局<br>國<br>$\sqrt{2}$                                | <b>四 - % 000 1% - 8</b><br>Número | $\sim$<br>$\sqrt{2}$ | Fig Formatação Condicional<br>Formatar como Tabela »<br>E Estilos de Célula ~<br>Estilo |                     | Sta Inserir<br><sup>Six</sup> Excluir *<br>Formatar *<br>Células | $\Sigma$ +<br>$\overline{9}$<br>Q× | т<br>Classificar Localizar e<br>e Filtrar * Selecionar *<br>Edição |
|                            | 81                                                                                                    | fx<br>$\mathbf{v}$ (a)                         |                                                      |                                                     |                                   |                      |                                                                                         |                     |                                                                  |                                    |                                                                    |
| Menu<br><b>T1</b>          |                                                                                                    | Menu<br>T <sub>2</sub>                         | Teste $G =$                                          |                                                     | #NÚM!                             |                      |                                                                                         | Tabela Qui-quadrado |                                                                  |                                    | $\frac{8}{1}$                                                      |
|                            | x (dias)                                                                                                    | Lx T1                                          | $Lx$ T <sub>2</sub>                                  | InT1                                                | ln T2                             | f.InfT1              | f.InfT <sub>2</sub>                                                                     | Lx Total            |                                                                  | In total f.Inf total               |                                                                    |
|                            | 0,5                                                                                                    | $\mathbf{0}$                                   | $\overline{0}$                                       | 0.00                                                | 0.00                              | 0.00                 | 0.00                                                                                    | $\mathbf{0}$        | 0.00                                                             | 0.00                               |                                                                    |
|                            | 1,5                                                                                                    | $\mathbf{0}$                                   | $\mathbf{0}$                                         | 0.00                                                | 0.00                              | 0.00                 | 0.00                                                                                    | $\mathbf{0}$        | 0.00                                                             | 0.00                               |                                                                    |
|                            | 2,5                                                                                                    | $\mathbf{0}$                                   | $\mathbf{0}$                                         | 0.00                                                | 0.00                              | 0.00                 | 0.00                                                                                    | $\mathbf{0}$        | 0.00                                                             | 0.00                               |                                                                    |
|                            | 3.5                                                                                                    | $\mathbf{0}$                                   | $\mathbf{0}$                                         | 0.00                                                | 0.00                              | 0.00                 | 0.00                                                                                    | $\mathbf{0}$        | 0.00                                                             | 0.00                               |                                                                    |
|                            | 4,5                                                                                                    | $\mathbf{0}$                                   | $\mathbf{0}$                                         | 0.00                                                | 0.00                              | 0.00                 | 0.00                                                                                    | $\mathbf{0}$        | 0.00                                                             | 0.00                               |                                                                    |
|                            | 5.5                                                                                                    | $\mathbf{0}$                                   | $\mathbf{0}$                                         | 0.00                                                | 0.00                              | 0.00                 | 0.00                                                                                    | $\mathbf{0}$        | 0.00                                                             | 0.00                               |                                                                    |
|                            | 6.5                                                                                                    | $\mathbf{0}$                                   | $\mathbf{0}$                                         | 0.00                                                | 0.00                              | 0.00                 | 0.00                                                                                    | $\mathbf{0}$        | 0.00                                                             | 0.00                               |                                                                    |
|                            | 7,5                                                                                                    | $\mathbf{0}$                                   | $\mathbf{0}$                                         | 0.00                                                | 0.00                              | 0.00                 | 0.00                                                                                    | $\mathbf{0}$        | 0.00                                                             | 0.00                               |                                                                    |
|                            | 8,5                                                                                                    | $\mathbf{0}$                                   | $\mathbf{0}$                                         | 0.00                                                | 0,00                              | 0.00                 | 0.00                                                                                    | $\mathbf{0}$        | 0.00                                                             | 0.00                               |                                                                    |
|                            | 9,5                                                                                                    | $\mathbf{0}$                                   | $\mathbf{0}$                                         | 0.00                                                | 0.00                              | 0.00                 | 0.00                                                                                    | $\mathbf{0}$        | 0.00                                                             | 0.00                               |                                                                    |
|                            | 10.5                                                                                                    | $\mathbf{0}$                                   | $\mathbf{0}$                                         | 0.00                                                | 0.00                              | 0.00                 | 0.00                                                                                    | $\mathbf{0}$        | 0.00                                                             | 0.00                               |                                                                    |
|                            | 11.5                                                                                                    | $\bf{0}$                                       | $\mathbf{0}$                                         | 0.00                                                | 0.00                              | 0.00                 | 0.00                                                                                    | $\mathbf{0}$        | 0.00                                                             | 0.00                               |                                                                    |
|                            | 12,5                                                                                                    | $\mathbf{0}$                                   | $\mathbf{0}$                                         | 0.00                                                | 0.00                              | 0.00                 | 0.00                                                                                    | $\mathbf{0}$        | 0.00                                                             | 0.00                               |                                                                    |
|                            | 13,5                                                                                                    | $\mathbf{0}$                                   | $\mathbf{0}$                                         | 0.00                                                | 0.00                              | 0.00                 | 0.00                                                                                    | $\mathbf{0}$        | 0.00                                                             | 0.00                               |                                                                    |
|                            | 14,5                                                                                                    | $\mathbf{0}$                                   | $\mathbf{0}$                                         | 0.00                                                | 0.00                              | 0.00                 | 0.00                                                                                    | $\mathbf{0}$        | 0.00                                                             | 0.00                               |                                                                    |
|                            | 15,5                                                                                                    | $\mathbf{0}$                                   | $\mathbf{0}$                                         | 0.00                                                | 0.00                              | 0.00                 | 0.00                                                                                    | $\mathbf{0}$        | 0.00                                                             | 0.00                               |                                                                    |
|                            | 16,5                                                                                                    | $\mathbf{0}$                                   | $\mathbf{0}$                                         | 0.00                                                | 0.00                              | 0.00                 | 0.00                                                                                    | $\mathbf{0}$        | 0.00                                                             | 0.00                               |                                                                    |
|                            | 17.5                                                                                                    | $\bf{0}$                                       | $\mathbf{0}$                                         | 0.00                                                | 0.00                              | 0.00                 | 0.00                                                                                    | $\mathbf{0}$        | 0.00                                                             | 0.00                               |                                                                    |
|                            | 18.5                                                                                                    | $\mathbf{0}$                                   | $\mathbf{0}$                                         | 0.00                                                | 0.00                              | 0.00                 | 0.00                                                                                    | $\mathbf{0}$        | 0.00                                                             | 0.00                               |                                                                    |
|                            | 19.5                                                                                                    | $\mathbf{0}$                                   | $\mathbf{0}$                                         | 0.00                                                | 0.00                              | 0.00                 | 0.00                                                                                    | $\mathbf{0}$        | 0.00                                                             | 0.00                               |                                                                    |
|                            | 20,5                                                                                                    | $\mathbf{0}$                                   | $\mathbf{0}$                                         | 0.00                                                | 0.00                              | 0.00                 | 0.00                                                                                    | $\mathbf{0}$        | 0.00                                                             | 0.00                               | ۳                                                                  |
| и.<br><b>HE</b>            |                                                                                                    |                                                |                                                      |                                                     |                                   |                      |                                                                                         |                     |                                                                  |                                    |                                                                    |
| Pronto                     |                                                                                                    |                                                |                                                      |                                                     |                                   |                      |                                                                                         |                     |                                                                  | 100% →                             | $-\nabla$<br>$\left( \widehat{+}\right)$                           |
| <b>A</b> start             |                                                                                                    | Software [Modo de C                            | <b>DI MANUAL DO TABVID</b>                           |                                                     | Entrada - Thunderbird             |                      | Mi Microsoft Excel - taby                                                               |                     |                                                                  |                                    | $\bullet$<br>15:30                                                 |

**Figura 5.** Tela "Teste G", mostrando o cálculo do valor do qui-quadrado obtido na comparação de dois tratamentos e o atalho para a tabela de qui-quadrado, no sistema computacional TabVida.

#### **"Tabela de vida de fertilidade"**

Os dados desta tela (Figura 6) são preenchidos automaticamente pelo sistema e contém as seguintes informações:

**x** - intervalo de idade: calculado como o ponto médio de cada idade das fêmeas;

**l x** - expectativa de vida até a idade x, sendo expressa como uma fração de uma população inicial de uma fêmea;

**m<sub>x</sub>** - fertilidade específica, ou seja, o número de descendentes produzidos por fêmea na idade x e que originarão fêmeas;

**l<sub>x</sub>m<sub>x</sub>** - número total de fêmeas nascidas na idade x.

| R                        | $ \mathbb{F}$ $\mathsf{X}$<br>Microsoft Excel - tabvida |                           |                |                            |                                     |                                                                           |                 |  |                 |  |   |                                        |            |                          |           |   |            |   |                          |
|--------------------------|---------------------------------------------------------|---------------------------|----------------|----------------------------|-------------------------------------|---------------------------------------------------------------------------|-----------------|--|-----------------|--|---|----------------------------------------|------------|--------------------------|-----------|---|------------|---|--------------------------|
|                          |                                                         |                           |                |                            |                                     | [8] Arquivo Editar Exibir Inserir Formatar Ferramentas Dados Janela Aluda |                 |  |                 |  |   |                                        |            |                          |           |   |            |   | $-B \times$              |
|                          | Arial                                                   |                           | $-10$<br>٠     | N                          | $\mathbf S$<br>E<br>≡               | 回国<br>$\equiv$<br>三                                                       |                 |  | 寧 % ㎝ 協 爲   律 律 |  | 照 | 用<br>$\equiv$<br>$\tilde{\phantom{a}}$ |            | $\Delta - \Delta - \Box$ | $\circ$ . |   |            |   |                          |
| De                       | ы                                                       | $\boxplus$ Q $\heartsuit$ | X,<br>GB.      | 63<br>$\blacktriangleleft$ | 导师<br>$\mathbf{M}$ + $\mathbf{M}$ + | 偽<br>Σ                                                                    | <i>f*</i> 2↓ 3↓ |  | 血 码 100%        |  |   | • Q 合利()                               | <b>CDL</b> | $\mathbb{F}$ 2.          |           |   |            |   |                          |
|                          | A1                                                      | $\cdot$                   | $\equiv$       |                            |                                     |                                                                           |                 |  |                 |  |   |                                        |            |                          |           |   |            |   |                          |
|                          | A                                                       | B                         | $\overline{c}$ | $\overline{D}$             | E                                   | F                                                                         | G               |  | H               |  |   | $\mathbf{J}$                           |            | $\overline{\mathsf{K}}$  | L         | M |            | N |                          |
| $\mathbf{1}$             |                                                         |                           |                |                            |                                     |                                                                           |                 |  |                 |  |   |                                        |            |                          |           |   |            |   | $\overline{\phantom{a}}$ |
|                          | <b>Menu</b>                                             |                           |                |                            |                                     |                                                                           |                 |  |                 |  |   |                                        |            |                          |           |   |            |   |                          |
| $\overline{a}$           |                                                         | $\mathsf{x}$              | mx             | Ix.                        | mxlx                                | mxlxx                                                                     |                 |  |                 |  |   |                                        |            |                          |           |   |            |   |                          |
| 3                        |                                                         | 0,5                       | 0.00           | 1,00                       | 0,00                                | 0.00                                                                      |                 |  |                 |  |   |                                        |            |                          |           |   |            |   |                          |
| 4<br>5                   |                                                         | 1,5<br>2,5                | 0.00<br>0.00   | 1,00<br>1,00               | 0.00<br>0,00                        | 0.00<br>0.00                                                              |                 |  |                 |  |   |                                        |            |                          |           |   |            |   |                          |
| 6                        | Τ1                                                      | 3,5                       | 0.00           | 1,00                       | 0,00                                | 0.00                                                                      |                 |  |                 |  |   |                                        |            |                          |           |   |            |   |                          |
| $\overline{7}$           |                                                         | 4,5                       | 0.00           | 1.00                       | 0,00                                | 0.00                                                                      |                 |  |                 |  |   |                                        |            |                          |           |   |            |   |                          |
| 8                        |                                                         | 5,5                       | 0,00           | 1,00                       | 0,00                                | 0,00                                                                      |                 |  |                 |  |   |                                        |            |                          |           |   |            |   |                          |
| 9                        |                                                         | 6,5                       | 0.00           | 1.00                       | 0.00                                | 0,00                                                                      |                 |  |                 |  |   |                                        |            |                          |           |   |            |   |                          |
| 10                       |                                                         | 7,5                       | 0.05           | 1,00                       | 0,00                                | 0,39                                                                      |                 |  |                 |  |   |                                        |            |                          |           |   |            |   |                          |
| 11                       |                                                         | 8,5                       | 0.42           | 1,00                       | 0,00                                | 3,58                                                                      |                 |  |                 |  |   |                                        |            |                          |           |   |            |   |                          |
| 12                       |                                                         | 9,5                       | 1A2            | 1.00                       | 0.01                                | 13,50                                                                     |                 |  |                 |  |   |                                        |            |                          |           |   |            |   |                          |
| 13                       |                                                         | 10.5                      | 2,63           | 1,00                       | 0,03                                | 27,63                                                                     |                 |  |                 |  |   |                                        |            |                          |           |   |            |   |                          |
| 14                       |                                                         | 11.5                      | 2.26           | 1.00                       | 0.02                                | 26,03                                                                     |                 |  |                 |  |   |                                        |            |                          |           |   |            |   |                          |
| 15                       |                                                         | 12,5                      | 2,26           | 0.95                       | 0.02                                | 26,80                                                                     |                 |  |                 |  |   |                                        |            |                          |           |   |            |   |                          |
| 16<br>17                 |                                                         | 13.5<br>14.5              | 2,21<br>2.16   | 0,95<br>0.95               | 0,02<br>0.02                        | 28,27<br>29,64                                                            |                 |  |                 |  |   |                                        |            |                          |           |   |            |   |                          |
| 18                       |                                                         | 15,5                      | 2,58           | 0.84                       | 0,02                                | 33,66                                                                     |                 |  |                 |  |   |                                        |            |                          |           |   |            |   |                          |
| 19                       |                                                         | 16.5                      | 1.63           | 0.84                       | 0.01                                | 22,67                                                                     |                 |  |                 |  |   |                                        |            |                          |           |   |            |   |                          |
| 20                       |                                                         | 17.5                      | 2,26           | 0.84                       | 0.02                                | 33,35                                                                     |                 |  |                 |  |   |                                        |            |                          |           |   |            |   |                          |
| 21                       |                                                         | 18.5                      | 2,26           | 0.84                       | 0.02                                | 35,26                                                                     |                 |  |                 |  |   |                                        |            |                          |           |   |            |   |                          |
| 22                       |                                                         | 19.5                      | 1.32           | 0.84                       | 0.01                                | 21,61                                                                     |                 |  |                 |  |   |                                        |            |                          |           |   |            |   |                          |
| 23                       |                                                         | 20,5                      | 1,11           | 0,84                       | 0,01                                | 19,08                                                                     |                 |  |                 |  |   |                                        |            |                          |           |   |            |   |                          |
| 24                       |                                                         | 21.5                      | 0.84           | 0.84                       | 0.01                                | 15,25                                                                     |                 |  |                 |  |   |                                        |            |                          |           |   |            |   |                          |
| 25                       |                                                         | 22.5                      | 1.21           | 0.79                       | 0.01                                | 21,50                                                                     |                 |  |                 |  |   |                                        |            |                          |           |   |            |   |                          |
| 26                       |                                                         | 23.5                      | 0.47           | 0,79                       | 0.00                                | 8,79                                                                      |                 |  |                 |  |   |                                        |            |                          |           |   |            |   |                          |
| 27                       |                                                         | 24.5<br>25.5              | 0.37           | 0.79                       | 0.00                                | 7,13                                                                      |                 |  |                 |  |   |                                        |            |                          |           |   |            |   |                          |
| 28                       |                                                         |                           | 0.63           | 0,79                       | 0,00                                | 12,71                                                                     |                 |  |                 |  |   |                                        |            |                          |           |   |            |   |                          |
| 29                       |                                                         | 26.5                      | 0.79           | 0.74                       | 0.01                                | 15,42                                                                     |                 |  |                 |  |   |                                        |            |                          |           |   |            |   |                          |
| 30<br>31                 |                                                         | 27.5<br>28.5              | 0.32<br>0.37   | 0.74                       | 0.00                                | 6,40                                                                      |                 |  |                 |  |   |                                        |            |                          |           |   |            |   |                          |
| 32                       |                                                         | 29.5                      | 0.11           | 0,68<br>0.63               | 0,00<br>0.00                        | 7,18<br>1,96                                                              |                 |  |                 |  |   |                                        |            |                          |           |   |            |   |                          |
| 33                       |                                                         | 30.5                      | 0.21           | 0.58                       | 0.00                                | 3,72                                                                      |                 |  |                 |  |   |                                        |            |                          |           |   |            |   |                          |
| 34                       |                                                         | 31.5                      | 0.16           | 0.58                       | 0.00                                | 2.88                                                                      |                 |  |                 |  |   |                                        |            |                          |           |   |            |   |                          |
| $\overline{\phantom{a}}$ |                                                         |                           |                |                            |                                     |                                                                           |                 |  |                 |  |   |                                        |            |                          |           |   |            |   | $\mathbf{H}$             |
| Pronto                   |                                                         |                           |                |                            |                                     |                                                                           |                 |  |                 |  |   |                                        |            |                          |           |   | <b>N.M</b> |   |                          |

**Figura 6.** Tela "Tabela de vida de fertilidade", contendo os valores diários obtidos para a fertilidade específica (m $_{\mathrm{\star}}$ ), no sistema computacional TabVida.

Com os parâmetros das tabelas de vida de fertilidade, são calculados os parâmetros de crescimento populacional, apresentados na Tela "Jackknife", sendo eles:

R<sub>o</sub> - taxa líquida de reprodução, ou seja, o total de descendentes fêmeas produzidas por fêmea, durante todo o período de reprodução, que chegam à geração seguinte, calculado por  $R_0 =$  $\Sigma$  (m<sub>x</sub>l<sub>x</sub>);

**T** - tempo médio de cada geração, ou a duração média de uma geração, calculado por T =  $(\Sigma m_x^{\dagger})$ , x)/ s (m<sub>x</sub>l<sub>x</sub>);

 $r_m$  - taxa intrínseca de crescimento populacional ou a capacidade inata de aumentar em número, calculado por  $r_m$ = loge R<sub>o</sub>/T = In  $R_{0}/T;$ 

 $\lambda$  - razão finita de aumento populacional, ou seja, o número de vezes que a população multiplica em uma unidade de tempo, calculado por  $\lambda = e^{rm}$ ;

**TD** - tempo que leva a população para duplicar em número, calculado por  $TD = ln(2)/r_m$ .

### **"Gráfico fertilidade"**

Este gráfico (Figura 7) é elaborado automaticamente pelo sistema e representa a relação entre a probabilidade de sobrevivência (l $_{\mathrm{\mathsf{x}}}$ ) e a fertilidade específica (m $_{\mathrm{\chi}}$ ) dos insetos. Para a sua utilização em outros documentos, basta clicar sobre a área branca, ao redor do gráfico, para selecioná-lo, escolher a opção copiar e para colar em outra planilha, escolher a opção "colar especial", imagem de extensão jpeg.

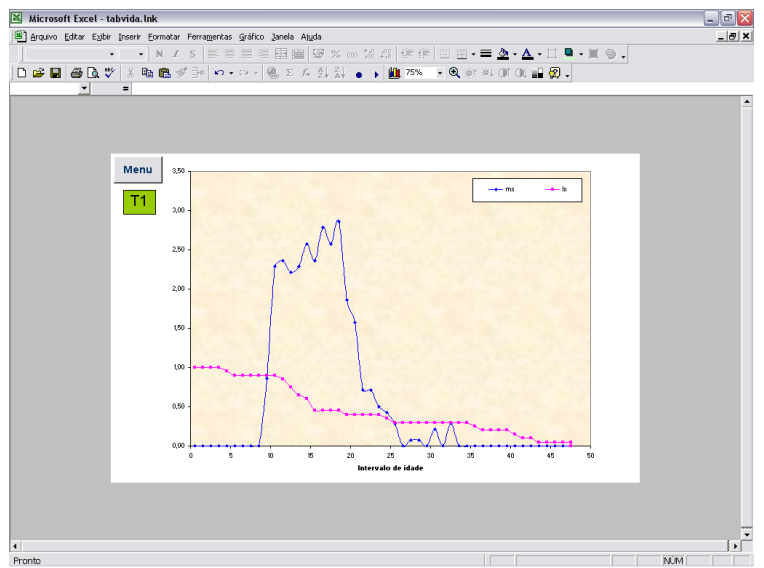

**Figura 7.** Tela "Gráfico de fertilidade", contendo a relação entre sobrevivência (l<sub>x</sub>) e a fertilidade específica (m $_{\mathrm{\star}}$ ) dos afídeos, no sistema computacional TabVida.

#### **"Jackknife" e "Teste t"**

Na tela "Jackknife", os parâmetros da tabela de vida de fertilidade (R<sub>o</sub>, T, r<sub>m</sub>,  $\lambda$  e TD) e respectivas variâncias, são estimados usando o método "Jackknife" (MEYER et al., 1986) (Figura 8).

Na tela "Teste t", as médias dos dois tratamentos são comparadas pelo Teste t unilateral (Figura 9) e na coluna "significância" é indicado o nível de significância entre os tratamentos analisados.

| - 11 · N / S 手写三三图图 59 % oo 28 23 年字 四田·三全·△·口 5 · 其 @ .<br>Arial<br>@QV * 临界ダ子 0 · 0 · 3 · 3 · 2 · 2 · 3 · 3 · 3 · 1 · 1 · 1 · 0 · 9 · 2 · 2 · 2 · 1 · 1 · 0 · 1 · 1 · 0<br>日后日<br>C16<br>= = Entrada de dados VAW106<br>$\overline{\phantom{a}}$<br>F<br>R<br>$\overline{c}$<br>$\overline{D}$<br>E<br>H<br>G<br>А<br><b>Menu</b><br>Τ1<br>$\mathbf{1}$<br>16<br>Número de insetos<br>14<br>17<br><b>Estimativa</b><br>Variância<br>Erro Padrão<br>18<br>R <sub>o</sub> . Taxa Líquida de Reprodução<br>1,0234<br>0,2704<br>16,85<br>19<br>T - Intervalo de Tempo entre cada geração<br>15,00<br>0.0172<br>0,0351<br>20<br>r <sub>m</sub> - Inata capacidade de aumentar em número<br>0,1883<br>0,0000<br>0,0011<br>21<br>λ - Razão finita de aumento<br>1,2072<br>0.0000<br>0.0014<br>22<br>TD - Tempo para a população duplicar<br>3,6815<br>0.0068<br>0.0221<br>23<br>24<br>25<br>26<br>27<br>28<br>29<br>30<br>31<br>32<br>33<br>34<br>35<br>36<br>37<br>38<br>39<br>40 | Microsoft Excel - tabvida.Ink<br>Arquivo Editar Egibir Inserir Formatar Ferramentas Dados Janela Ajuda |  |  |            | $\Box$ x<br>۰ı<br>$-15$ $\times$ |
|----------------------------------------------------------------------------------------------------|----------------------------------------------------------------------------------------------------|--|--|------------|----------------------------------|
|                                                                                                    |                                                                                                    |  |  |            |                                  |
|                                                                                                    |                                                                                                    |  |  |            |                                  |
|                                                                                                    |                                                                                                    |  |  |            |                                  |
|                                                                                                    |                                                                                                    |  |  |            |                                  |
|                                                                                                    |                                                                                                    |  |  |            |                                  |
|                                                                                                    |                                                                                                    |  |  |            |                                  |
|                                                                                                    |                                                                                                    |  |  |            |                                  |
|                                                                                                    |                                                                                                    |  |  |            |                                  |
|                                                                                                    |                                                                                                    |  |  |            |                                  |
|                                                                                                    |                                                                                                    |  |  |            |                                  |
|                                                                                                    |                                                                                                    |  |  |            |                                  |
|                                                                                                    |                                                                                                    |  |  |            |                                  |
|                                                                                                    |                                                                                                    |  |  |            |                                  |
|                                                                                                    |                                                                                                    |  |  |            |                                  |
|                                                                                                    |                                                                                                    |  |  |            |                                  |
|                                                                                                    |                                                                                                    |  |  |            |                                  |
|                                                                                                    |                                                                                                    |  |  |            |                                  |
|                                                                                                    |                                                                                                    |  |  |            |                                  |
|                                                                                                    |                                                                                                    |  |  |            |                                  |
|                                                                                                    |                                                                                                    |  |  |            |                                  |
|                                                                                                    |                                                                                                    |  |  |            |                                  |
|                                                                                                    |                                                                                                    |  |  |            |                                  |
|                                                                                                    |                                                                                                    |  |  |            |                                  |
|                                                                                                    |                                                                                                    |  |  |            |                                  |
|                                                                                                    |                                                                                                    |  |  |            |                                  |
|                                                                                                    |                                                                                                    |  |  |            |                                  |
|                                                                                                    |                                                                                                    |  |  |            |                                  |
|                                                                                                    |                                                                                                    |  |  |            | ▸║                               |
|                                                                                                    |                                                                                                    |  |  | <b>NUM</b> |                                  |

**Figura 8.** Tela "Jackknife", contendo os valores dos parâmetros de crescimento populacional das tabelas de vida de fertilidade e os cálculos da variância e erro padrão, pelo método "Jackknife", no sistema computacional TabVida.

|                | $ \sigma$<br>Microsoft Excel - tabvida.Ink |                                                                                                |                |                                                                            |              |   |   |                        |              |                 |  |  |  |
|----------------|--------------------------------------------|------------------------------------------------------------------------------------------------|----------------|----------------------------------------------------------------------------|--------------|---|---|------------------------|--------------|-----------------|--|--|--|
|                |                                            | Arquivo Editar Exibir Inserir Formatar Ferramentas Dados Janela Ajuda                          |                |                                                                            |              |   |   |                        |              | $  E $ $\times$ |  |  |  |
|                | Arial                                      | $-11$                                                                                          |                |                                                                            |              |   |   |                        |              |                 |  |  |  |
| D.             | $\mathbf{B}$                               | 台区 ツ 太阳性ダ子 ロ・ロ- 色 ∑ 太 外引 。 → 雌 100% - Q か 料 01 01 11 0 。                                       |                |                                                                            |              |   |   |                        |              |                 |  |  |  |
|                | C1                                         | = Os valores referentes aos dois tratamento devem ser inseridos pelo usuário<br>$\cdot$        |                |                                                                            |              |   |   |                        |              |                 |  |  |  |
|                | A                                          | R                                                                                              | $\mathsf{C}$   |                                                                            |              | F | G | H                      |              | N               |  |  |  |
| 1              |                                            |                                                                                                |                | Os valores referentes aos dois tratamento devem ser inseridos pelo usuário |              |   |   |                        |              |                 |  |  |  |
| $\overline{c}$ |                                            |                                                                                                |                |                                                                            |              |   |   |                        |              |                 |  |  |  |
| 3              |                                            | <b>Menu</b>                                                                                    |                | Nome do tratamento                                                         |              |   |   | Nome do tratamento     |              |                 |  |  |  |
| $\overline{4}$ |                                            |                                                                                                |                | Estimativa Erro Padrão                                                     | $\mathbf{r}$ |   |   | Estimativa Erro Padrão | $\mathbf{r}$ |                 |  |  |  |
| 5              |                                            | R. Taxa Líquida de Reprodução                                                                  |                |                                                                            |              |   |   |                        |              |                 |  |  |  |
| 6              |                                            | T - Intervalo de Tempo entre cada geração                                                      |                |                                                                            |              |   |   |                        |              |                 |  |  |  |
| $\overline{7}$ |                                            | r <sub>m</sub> - Inata capacidade de aumentar em número                                        |                |                                                                            |              |   |   |                        |              |                 |  |  |  |
| 8              |                                            | $\lambda$ - Razão finita de aumento                                                            |                |                                                                            |              |   |   |                        |              |                 |  |  |  |
| 9              |                                            | TD - Tempo para a população duplicar                                                           |                |                                                                            |              |   |   |                        |              |                 |  |  |  |
| 10             |                                            |                                                                                                |                |                                                                            |              |   |   |                        |              |                 |  |  |  |
| 11             |                                            | R. Taxa Líquida de Reprodução                                                                  | <b>Teste t</b> | significáncia                                                              |              |   |   |                        |              |                 |  |  |  |
| 12             |                                            |                                                                                                | #DIV/0!        | #DIV/0!                                                                    |              |   |   |                        |              |                 |  |  |  |
| 13             |                                            | T - Intervalo de Tempo entre cada geração                                                      | #DIV/0!        | #DIV/0!                                                                    |              |   |   |                        |              |                 |  |  |  |
| 14             |                                            | r <sub>m</sub> - Inata capacidade de aumentar em número<br>$\lambda$ - Razão finita de aumento | #DIV/0!        | #DIV/0!                                                                    |              |   |   |                        |              |                 |  |  |  |
| 15             |                                            | TD - Tempo para a população duplicar                                                           | #DIV/0!        | #DIV/0!                                                                    |              |   |   |                        |              |                 |  |  |  |
| 16<br>17       |                                            |                                                                                                | #DIV/0!        | #DIV/0!                                                                    |              |   |   |                        |              |                 |  |  |  |
| 18             |                                            |                                                                                                |                |                                                                            |              |   |   |                        |              |                 |  |  |  |
| 19             |                                            |                                                                                                |                |                                                                            |              |   |   |                        |              |                 |  |  |  |
| 20<br>21       |                                            |                                                                                                |                |                                                                            |              |   |   |                        |              |                 |  |  |  |
| 22             |                                            |                                                                                                |                |                                                                            |              |   |   |                        |              |                 |  |  |  |
| 23             |                                            |                                                                                                |                |                                                                            |              |   |   |                        |              |                 |  |  |  |
| 24             |                                            |                                                                                                |                |                                                                            |              |   |   |                        |              |                 |  |  |  |
| 25             |                                            |                                                                                                |                |                                                                            |              |   |   |                        |              |                 |  |  |  |
| 26             |                                            |                                                                                                |                |                                                                            |              |   |   |                        |              |                 |  |  |  |
| 27             |                                            |                                                                                                |                |                                                                            |              |   |   |                        |              |                 |  |  |  |
| 28             |                                            |                                                                                                |                |                                                                            |              |   |   |                        |              |                 |  |  |  |
| 29             |                                            |                                                                                                |                |                                                                            |              |   |   |                        |              |                 |  |  |  |
| $\blacksquare$ |                                            |                                                                                                |                |                                                                            |              |   |   |                        |              |                 |  |  |  |
|                | Pronto                                     |                                                                                                |                |                                                                            |              |   |   |                        | <b>NUM</b>   |                 |  |  |  |

**Figura 9.** Tela "Teste t", para comparação dos valores dos parâmetros de crescimento populacional das tabelas de vida de fertilidade, no sistema computacional TabVida.

### **"Dados biologia"**

Nesta tela, os valores são preenchidos automaticamente pelo sistema e apresenta, para cada inseto, a duração diária de cada ínstar, dos períodos pré-reprodutivo, reprodutivo e pósreprodutivo e a produção de ninfas por fêmea (Figura 10).

### **"Resultados biologia"**

Os valores apresentados nesta tela (Figura 11) são preenchidos automaticamente pelo sistema e apresenta a média e o erro padrão para os seguintes parâmetros biológicos:

duração de cada ínstar;

duração do período ninfal;

duração dos períodos pré-reprodutivo, reprodutivo e pósreprodutivo;

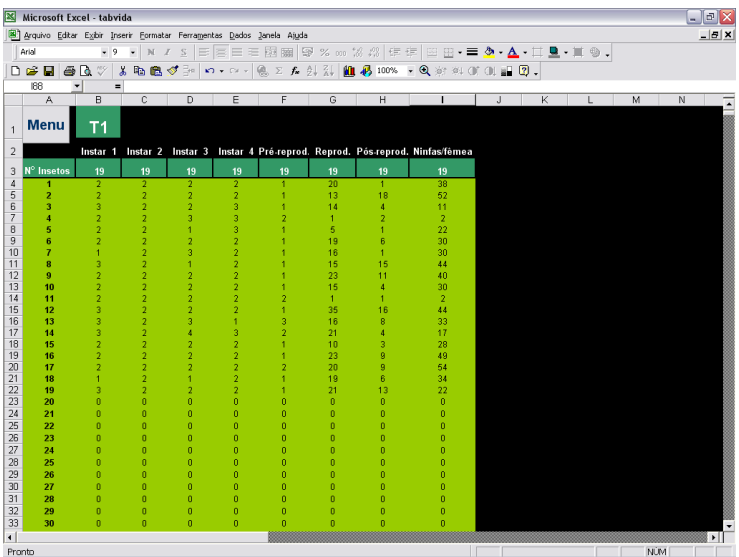

**Figura 10.** Tela "Dados biologia", com a duração dos estágios ninfal e adulto, em tela no sistema computacional TabVida.

| ⊠<br>Microsoft Excel - tabvida                                                                                                    |                                              |                |              |                           |   |   |   |   |  |    |   | $  \sqrt{2}$ |              |
|----------------------------------------------------------------------------------------------------|----------------------------------------------|----------------|--------------|---------------------------|---|---|---|---|--|----|---|--------------|--------------|
| Arquivo Editar Exibir Inserir Formatar Ferramentas Dados Janela Ajuda                                                                                                    |                                              |                |              |                           |   |   |   |   |  |    |   | $ B$ $X$     |              |
| $\mathbb{E}[\mathbf{H} \times \mathbf{N} \mid I \times S]$ , we see the condition of $\mathbb{E}[\mathbf{W} \otimes \mathbf{X}]$ and $\mathbb{E}[\mathbf{W} \otimes \mathbf{X}]$ . The condition of $\mathbf{M} \otimes \mathbf{X}$<br>Arial |                                              |                |              |                           |   |   |   |   |  |    |   |              |              |
| 60 V<br>临危ダ子 0 · 0 · 8 × 6 外科 推移 100% × 9 新科研化报复。<br>$\boldsymbol{\mathsf{z}}$<br>受目<br>D                                                                                                    |                                              |                |              |                           |   |   |   |   |  |    |   |              |              |
|                                                                                                    | A3<br>$\blacktriangledown$<br>$\blacksquare$ |                |              |                           |   |   |   |   |  |    |   |              |              |
|                                                                                                    | A                                            | $\overline{B}$ | $\mathbb{C}$ | $\overline{D}$            | E | F | G | H |  | J. | K |              | M            |
| $\mathbf{1}$<br>$\overline{a}$                                                                                                    | <b>Menu</b>                                  | T1             |              |                           |   |   |   |   |  |    |   |              |              |
| $\overline{\mathbf{3}}$                                                                                                    | <b>Parâmetros</b>                            | Média          |              | Erro Padrão % mortalidade |   |   |   |   |  |    |   |              |              |
| $\overline{4}$                                                                                                    | $10$ Instar                                  | 2.21           | 0.1447       | 0.00                      |   |   |   |   |  |    |   |              |              |
| 5                                                                                                    | $2^0$ Instar                                 | 2.00           | 0.0000       | 0,00                      |   |   |   |   |  |    |   |              |              |
| 6                                                                                                    | $30$ Instar                                  | 2.11           | 0,1692       | 0.00                      |   |   |   |   |  |    |   |              |              |
| 7                                                                                                    | $4^0$ Instar                                 | 2,16           | 0,1150       | 0.00                      |   |   |   |   |  |    |   |              |              |
| 8                                                                                                    | Estágio ninfal                               | 8,47           | 0,2873       | 0,00                      |   |   |   |   |  |    |   |              |              |
| 9                                                                                                    | Período pré-reprodutivo                      | 1.32           | 0.1336       |                           |   |   |   |   |  |    |   |              |              |
| 10 <sup>10</sup>                                                                                                    | Período reprodutivo                          | 16,16          | 1,8579       |                           |   |   |   |   |  |    |   |              |              |
| 11                                                                                                    | Período pós-reprodutivo                      | 6,95           | 1,2577       |                           |   |   |   |   |  |    |   |              |              |
| 12                                                                                                    | Longevidade                                  | 24,42          | 2,7159       |                           |   |   |   |   |  |    |   |              |              |
| 13                                                                                                    | Total ninfas/fêmea                           | 30.63          | 3.5146       |                           |   |   |   |   |  |    |   |              |              |
| 14                                                                                                    | Ninfas/fémea/dia                             | 1.90           | 0,2175       |                           |   |   |   |   |  |    |   |              |              |
| 15                                                                                                    | Ciclo biológico                              | 32,89          | 2,7283       |                           |   |   |   |   |  |    |   |              |              |
| 16<br>17                                                                                                    |                                              |                |              |                           |   |   |   |   |  |    |   |              |              |
| 18                                                                                                    |                                              |                |              |                           |   |   |   |   |  |    |   |              |              |
| 19<br>20                                                                                                    |                                              |                |              |                           |   |   |   |   |  |    |   |              |              |
| 21                                                                                                    |                                              |                |              |                           |   |   |   |   |  |    |   |              |              |
| 22                                                                                                    |                                              |                |              |                           |   |   |   |   |  |    |   |              |              |
| 23<br>24                                                                                                    |                                              |                |              |                           |   |   |   |   |  |    |   |              |              |
| 25                                                                                                    |                                              |                |              |                           |   |   |   |   |  |    |   |              |              |
| 26<br>27                                                                                                    |                                              |                |              |                           |   |   |   |   |  |    |   |              |              |
| 28                                                                                                    |                                              |                |              |                           |   |   |   |   |  |    |   |              |              |
| $\overline{\mathfrak{m}}$                                                                                                    |                                              |                |              |                           |   |   |   |   |  |    |   |              | $\mathbf{E}$ |
|                                                                                                    | Pronto                                       |                |              |                           |   |   |   |   |  |    |   | <b>NÚM</b>   |              |

**Figura 11.** Tela "Resultados biologia", com a duração média ± EP dos estágios ninfal e adulto e porcentagem de mortalidade no estágio ninfal, em tela no sistema computacional TabVida.

duração da longevidade; produção de ninfas por fêmea por dia; produção total de ninfas por fêmea; duração do ciclo biológico; % de mortalidade em cada ínstar e no estágio ninfal.

#### **"Ajuda"**

Nesta tela é apresentado o manual de utilização do sistema computacional TabVida, contendo a descrição de cada tela (Figura 12).

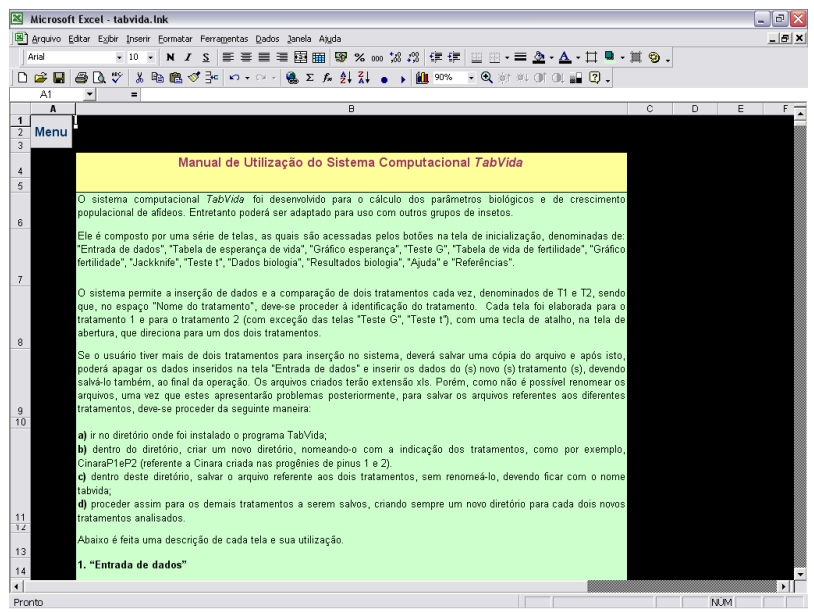

**Figura 12.** Tela "Ajuda", no sistema computacional TabVida.

### **"Referências"**

Nesta tela é apresentado um resumo sobre a concepção do trabalho e endereço dos autores.

## **Conclusões**

O sistema TabVida foi criado para ser utilizado na elaboração e cálculo dos parâmetros de crescimento populacional das tabelas de esperança de vida e tabelas de vida de fertilidade de afídeos. É uma ferramenta que fornece resultados de forma rápida e precisa, sendo de livre acesso aos usuários.

# **Referências**

ABOU-SETTA, M. M.; SORRELL, R. W.; CHILDERS, C. C. Life 48: a basic computer program to calculate life table parameters for an insect or mite species. **Florida Entomologist,** Gainesville, v. 69, n. 4, p. 690-697, 1986.

ANDREWARTHA, H. G.; BIRCH, L. C. The innate capacity for increase in numbers. In: ANDREWARTHA, H. G.; BIRCH, L. C. (Ed.). **The distribution and abundance of animals**. Chicago, University of Chicago Press, 1954. p. 31-54.

CHI, H. **TWOSEX-MS Chart**: a computer program for the age-stage, two-sex life table analysis. 2005. Disponível em: <http://140.120.197.173/Ecology/ Download/TwoSex-MSChart. Zip>. Acesso em: 21 mar. 2008.

CHI, H.; LIU, H. Two new methods for the study of insect population ecology. **Bulletin of the Institute of Zoology**, Taipei, v. 24, p. 225-230, 1985.

HULTING, F. L.; ORR, D. B.; OBRYCKI, J. J. A computer program for calculation and statistical comparison of intrinsic rates of increase and associated life table parameters. **Florida Entomologist**, Gainesville, v. 73, p. 600-612, 1990.

LA ROSSA, R.; KAHN, N. Dos programas de computadora para confeccionar tablas de vida de fertilidad y calcular parámetros biológicos y demográficos en áfidos (Homoptera: Aphidoidea). **Revista de Investigaciones Agropecuarias**, Buenos Aires, v. 32, n. 3, p. 127-142, 2003. Disponível em: <http://www. inta.gov.ar/ediciones/ria/32\_3/art7.htm>. Acesso em: 21 mar. 2008.

MAIA, A. H. N. Métodos estatísticos para comparação de parâmetros associados às tabelas de vida de fertilidade. In: CONGRESSO BRASILEIRO DE ENTOMOLOGIA, 16.; ENCONTRO NACIONAL DE FITOSSANITARISTAS, 7., 1997, Salvador. **Resumos**... Salvador: Sociedade Entomológica do Brasil; Cruz das Almas: EMBRAPA-CNPMF, 1997. p. 19.

MAIA, A. H. N.; LUIZ, A. B. J.; CAMPANHOLA, C. Statistical inference on associated fertility life table parameters using jackknife technique: computational aspects. **Journal of Economic Entomology**, Lanham, v. 93, p. 511-518, 2000.

MEYER, J. S.; IGERSOLL, C. G.; MACDONALD, L. L.; BOYCE, M. S. Estimating uncertainty in population growth rates: jackknife vs. bootstrap techniques. **Ecology**, Ithaca, v. 67, p. 1156-1166, 1986.

RABINOVICH, J. E. **Ecologia de poblaciones animales**. Washington, DC: OEA, 1978.114 p.

SOUTHWOOD, T. R. E. **Ecological methods with particular reference to the**  study of insect populations. 2<sup>nd</sup>. ed. London: Chapman & Hall, 1978. 524 p.

WILSON, L. T.; BARNETT, W. W. Degreedays: an aid in crop and pest management. **California Agriculture**, Oakland, v. 37, p. 4-7, 1983.